## **Crystal growing**

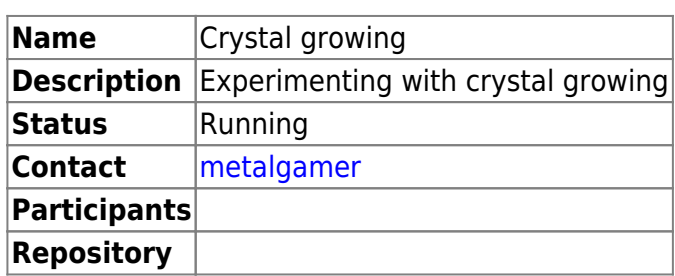

## **Copper Sulfate**

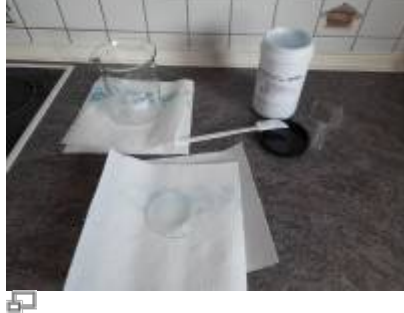

**Picture 1.1:** Materials

The first crystals, that we are growing are copper sulfate crystals. They give an intense blue color and are quite easy to grow. For this, we need to acquire [Copper\(II\)-sulfate pentahydrate.](https://www.laborladen.de/Kupfersulfat-Pentahydrat-fein-KupferII-sulfat-CuSO4) The chemical formula is: \$\ce{ CuSO4 \* 5 H2O }\$

Gather your materials:

- Copper(II)-sulfate pentahydrate
- Water
- Beaker
- Glass dish
- Spoon
- Skewer
- Thread
- Funnel
- Cotton pad

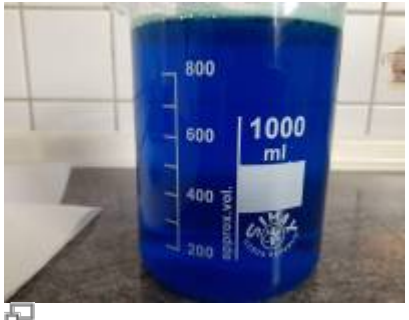

**Picture 1.2:** Finished solution of Copper(II)-sulfate pentahydrate

 $\pmb{\times}$ 

Begin with boiling about 800ml of water. When it is boiling, transfer it to the beaker and start adding Copper(II)-sulfate pentahydrate until nothing will dissolve anymore. It should have a deep blue color, see picture 1.2.

Pour a little of the solution onto the glass dish, this will be used to grow some seed crystals. See picture 1.3.

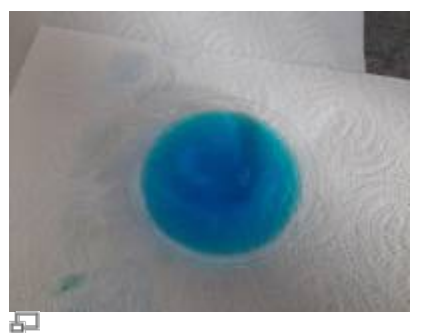

**Picture 1.3:** Solution on glass dish

Now, we have to wait, until we have seed crystals:

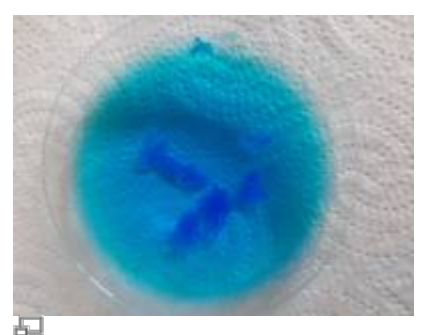

**Picture 1.4:** After 2 hours

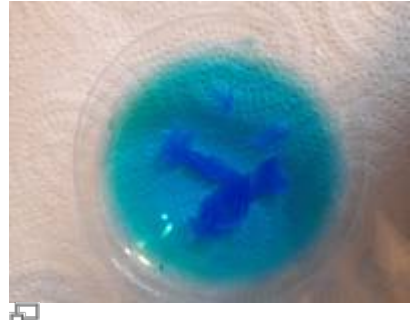

**Picture 1.5:** After 3 hours

After about 3 hours, we can pick out one of the seed crystals and fix them to a piece of string (picture 1.5).

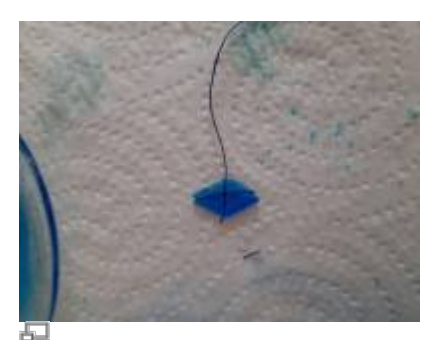

**Picture 1.6:** Seed crystal on string

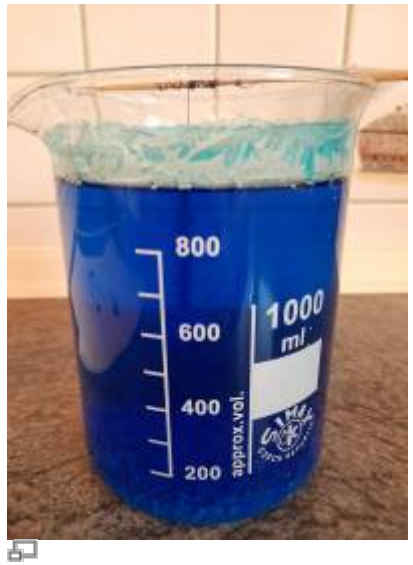

**Picture 1.7:** Seed crystal in solution

This seed crystal can now be hung into the solution and let it sit overnight.

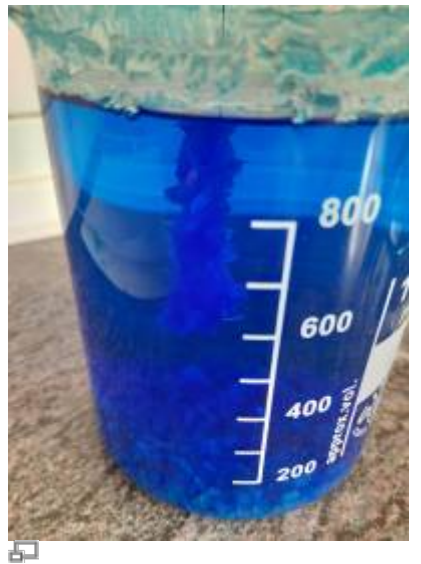

**Picture 1.8:** Crystal after growing overnight

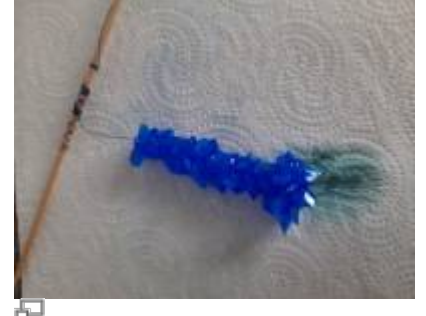

**Picture 1.9:** Polycrystals of Copper(II)-sulfate pentahydrate

The next day, take out your polycrystals and filter the solution. Use a cotton pad in your funnel.

Last update:<br>2020/08/06 22:05

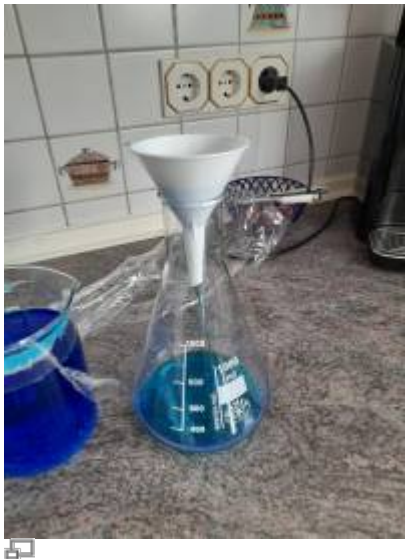

**Picture 1.10:** Filtering

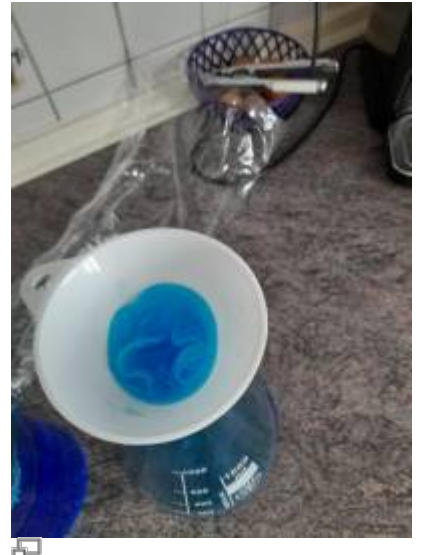

**Picture 1.11:** Filtering with cotton pad

Clear out the bottom of the beaker, as a lot of crystals have grown on it.

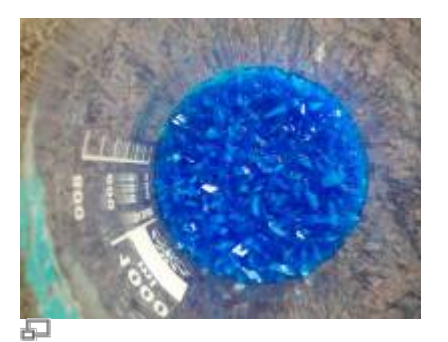

**Picture 1.12:** Crystals on bottom of beaker

After the solution has been filtered, pour it back into the beaker and hang your polycrystal back into it.

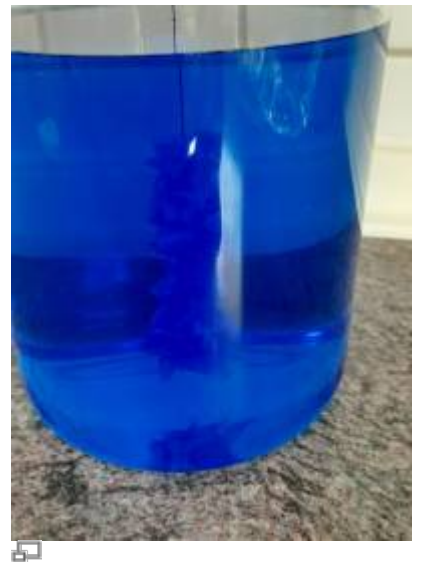

**Picture 1.13:** Crystals in solution after filtering

After one week, filter the solution again and clean the beaker.

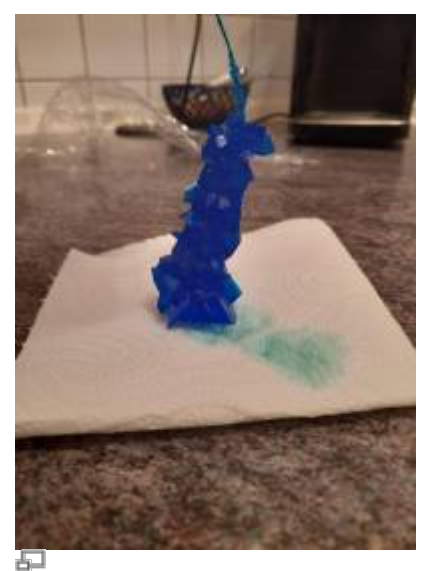

**Picture 1.14:** Crystals after one week

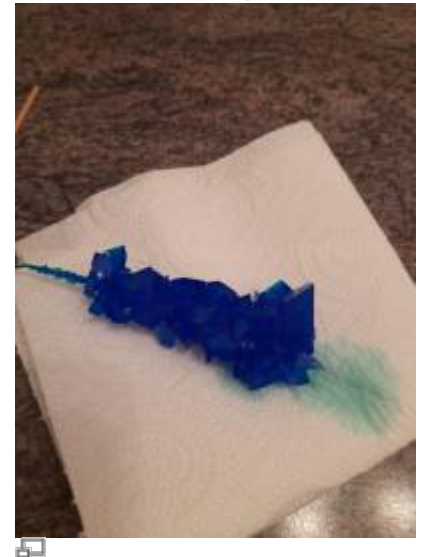

**Picture 1.15:** Crystals after one week

From: <https://wiki.c3l.lu/> - **Chaos Computer Club Lëtzebuerg**

Permanent link: **[https://wiki.c3l.lu/doku.php?id=projects:science:crystal\\_growing&rev=1596744353](https://wiki.c3l.lu/doku.php?id=projects:science:crystal_growing&rev=1596744353)**

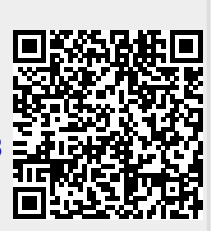

Last update: **2020/08/06 22:05**